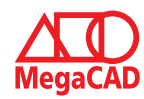

# **Schulungsinhalte**

### **Baugruppen**

- Erstellen, Bearbeiten, Austauschen, Auflösen
- Tipps: Arbeitsweisen mit Baugruppen

### **Erstellen von Konstruktionsunterlagen**

- Erstellen von Einzelteilzeichnungen aus Gesamtkonstruktionen
- Generieren von eigenen Ansichten
- Erstellen von Sammelzeichnungen
- Erstellen von Vorlagen

### **Lage und Ausrichtung im Raum**

- Ausrichten / Platzieren von 3D-Modellen
- **Tipps**

### **Profile / Schnitte**

- Freie Profile
- Schifter Schnitt
- Profile richtig kürzen

## **Explosionszeichnungen**

- Erstellen von Explosionszeichnungen
- Erstellen von Gruppen
- Erstellen eigener Achsen für die Explosionszeichnungen

#### **Stücklisten**

- Erstellen von Stücklisten
- Ändern der Stücklistenausgaben
- Stempel WPK (DIN EN 1090)

## **Visualisierung von Angebotszeichnungen**

• Einbinden von Bitmap in 3D

## **Treppen**

• Erstellung von Industrietreppen mit / ohne Geländer

## **Blechfunktionen**

- Grundlagen der Blechkonstruktion (Korrekturfaktor / Ausgleichswert / Tabellen)
- Biegedaten zuweisen und editieren
- Editieren über den FeatureTree
- Abwicklungen erzeugen
- Kanten auftrennen
- Flächen extrahieren
- Freiformflächen durch Dreiecke nachbilden

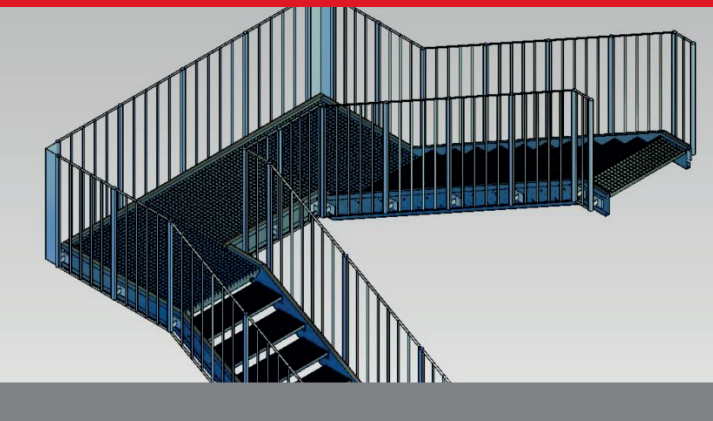

## **Der Professionelle Umgang mit MegaCAD Metall 3D Professional**

Basis II baut auf Ihren Kenntnissen aus unserer Basis I Schulung auf. In diesem Kurs lernen Sie die spezifischen Funktionen und jede Menge Tipps und Tricks kennen. Anhand von zahlreichen Praxisbeispielen zeigen wir Ihnen z.B. den Umgang mit Baugruppen, Profilen und Stücklisten. Auch um Ihre MegaCAD Metall Kenntnisse wieder aufzufrischen ist die Basis II Schulung die richtige Wahl.

#### **Vorkenntnisse**

PC-Grundkenntnisse und Basiswissen im Umgang mit Microsoft Windows. Teilnahme an einer 3D Metall, 3D Basis Schulung oder einen Nachweis über ausreichende MegaCAD 3D Kenntnisse.

## **Dauer und Kurszeiten**

2 Tage, jeweils von 09:00 Uhr bis 16:00 Uhr. Von 16:00 Uhr bis 17:00 Uhr haben Sie die Möglichkeit das Erlernte selbstständig zu vertiefen.

#### **Leistungen**

Schulung, Seminarunterlagen, Teilnahmezertifikat, Imbiss und Getränke.

## **MegaCAD Schulungszentrum Hamburg**

Große Elbstraße 43 22767 Hamburg Tel. +49 (0)40 507973-0 Fax +49 (0)40 507973-20 hamburg@megatech.de

## **Termine, Fragen, Buchungen**

Mehr Informationen, Termine und Buchungsmöglichkeiten finden Sie in der MegaCADemy auf www.megacad.de. Wir helfen Ihnen auch persönlich weiter, beantworten Ihre Fragen oder unterstützen Sie bei Ihrer Buchung. Rufen Sie uns gerne an!

## **Megatech Software GmbH**

**Niederlassung Hamburg** Große Elbstraße 43, 22767 Hamburg, Tel. +49 (0)40 507973-0, hamburg@megatech.de

# **Niederlassung Düsseldorf**

 $\begin{tabular}{|c|c|} \hline \quad \quad & \quad \quad & \quad \quad & \quad \quad & \quad \quad \\ \hline \quad \quad & \quad \quad & \quad \quad & \quad \quad & \quad \quad \\ \hline \quad \quad & \quad \quad & \quad \quad & \quad \quad & \quad \quad \\ \hline \quad \quad & \quad \quad & \quad \quad & \quad \quad & \quad \quad \\ \hline \quad \quad & \quad \quad & \quad \quad & \quad \quad & \quad \quad \\ \hline \quad \quad & \quad \quad & \quad \quad & \quad \quad & \quad \quad \\ \hline \quad \quad & \quad \quad & \quad \quad & \quad \quad & \quad \quad \\ \hline \quad \quad & \quad \quad$ 

Zollhof 2, 40221 Düsseldorf, Tel. +49 (0)211 220516-0, duesseldorf@megatech.de

ì

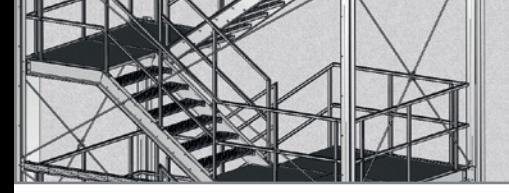

## **www.megacad.de**

**Megatech Software GmbH** Schloßplatz 11, 26122 Oldenburg, info@megatech.de, AG Oldenburg, HRB 3890, Ust. Id. Nr. DE136757785